## SAP ABAP table TCM S DIST CHARGE ELEMENT {TCM Transportation Charge Element for Cost Distribution}

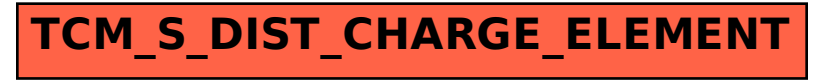